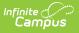

# FRYSC Group Program Report (Kentucky)

Last Modified on 03/11/2024 8:44 am CDT

#### **PATH:** *KY State Reporting > FRYSC Group Program Report*

The FRYSC Group Programs Report provides aggregate and student-level information about usage of FRYSC group programs in a given district.

This article includes the following topics:

# Report Logic | Generating the FRYSC Group Program Report | Understanding the FRYSC Group Program Report

| Index                            | Search <             | JEFFERSON COUNTY PUBLIC SCHOO                                           | DLS                                                                                                    |  |  |  |  |  |  |
|----------------------------------|----------------------|-------------------------------------------------------------------------|----------------------------------------------------------------------------------------------------|--|--|--|--|--|--|
|                                  |                      | FRYSC Program Group Extract                                             |                                                                                                    |  |  |  |  |  |  |
| Search Campus To                 | ools                 |                                                                         | The FRYSC Group Programs report pulls data from the student FRYSC tab. The report can be run by FRYSC Center,<br>Calendar, or Program, Note: if no Group Programs are set up in the Programs > FRYSC Group Programs administrative |  |  |  |  |  |  |
| Medicaid                         |                      | <ul> <li>screen, no programs will appear in the selection bo</li> </ul> |                                                                                                    |  |  |  |  |  |  |
| Program Adn                      | nin                  |                                                                         | -                                                                                                    |  |  |  |  |  |  |
| Ad Hoc Report                    | orting               | Extract Options                                                         | Select FRYSC Center                                                                                                    |  |  |  |  |  |  |
| <ul> <li>Transcripts</li> </ul>  |                      | Date Range:                                                             | 27501: ADAMS YSC*<br>27502: ATHERTON HS YSC                                                                                                    |  |  |  |  |  |  |
| User Commu                       | unication            | 07/01/2016 07/11/2017                                                   | 27503: AUBURNDALE FRC<br>27504: BATES/TULLY FRC                                                                                                    |  |  |  |  |  |  |
| Assessment                       |                      | Report Options:                                                         | 27505: BLAKE FRC                                                                                                    |  |  |  |  |  |  |
| System Admi                      | inistration          | Report Options.                                                         | 27506: BLOOM-HAWTHORNE FRC<br>27507: BRECKINRIDGE/FRANKLIN FRC                                                                                                    |  |  |  |  |  |  |
| ► FRAM                           |                      | FRYSC     Calendar     Program                                          | 27508: BROWN/CENTRAL FRYSC<br>27509: BYCK FRC                                                                                                    |  |  |  |  |  |  |
| Messenger                        |                      | Ad Hoc Filter                                                           | 27510: CANE RUN FRC                                                                                                    |  |  |  |  |  |  |
| Surveys                          |                      |                                                                         | 27511: CARTER/DUVALLE FRC<br>27512: CHENOWETH/JAEGER FRC*                                                                                                    |  |  |  |  |  |  |
| <ul> <li>KY State Rep</li> </ul> | porting              |                                                                         | 27513: CIRCLE FRC<br>27514: CONWAY YSC                                                                                                    |  |  |  |  |  |  |
| Calendar                         | Report               |                                                                         | 27515: CORAL RIDGE FRC<br>27516: CRUMS LANE FRC                                                                                                    |  |  |  |  |  |  |
| Dropout F                        | Report               |                                                                         | 27517: CUBS TO BRUINS YSC<br>27518: D.O.S.S. YSC                                                                                                    |  |  |  |  |  |  |
| Dual Enro                        | ollment Cap Summary  |                                                                         | 27519: DEN OF PRIDE FRC<br>27520: DIXIEJOHNSONTOWN ROAD FRC                                                                                                    |  |  |  |  |  |  |
| FRYSC G                          | Froup Program Report |                                                                         | 27521: ENGELHARD FRC<br>27522: FAIRDALE EL FRC                                                                                                    |  |  |  |  |  |  |
| FRYSC S                          | itate Report         |                                                                         | CTRL-click and SHIFT-click for multiple                                                                                                    |  |  |  |  |  |  |
| Growth Fa                        | actor                |                                                                         |                                                                                                    |  |  |  |  |  |  |
| IDEA Dec                         | 1 Count Extract      |                                                                         | erate Extract Submit to Batch                                                                                                    |  |  |  |  |  |  |
| KEES Re                          | port                 | Refresh Show top 50 V tasks submitted b                                 | between 07/04/2017 and 07/11/2017                                                                                                    |  |  |  |  |  |  |
| LEAD Ext                         | tract                | Queued Time Report Title                                                | Status Download                                                                                                    |  |  |  |  |  |  |
| LEP Extra                        | act                  |                                                                         |                                                                                                    |  |  |  |  |  |  |
| Preschoo                         | I Enrollment Count   |                                                                         |                                                                                                    |  |  |  |  |  |  |
| Reading I                        | Intervention Extract |                                                                         |                                                                                                    |  |  |  |  |  |  |
| Retention                        | Report               |                                                                         |                                                                                                    |  |  |  |  |  |  |

Image 1: FRYSC Group Program Report Editor

# **Report Logic**

The following report logic is used:

- An aggregate count of students and parents who participate in FRYSC Group Programs is reported.
- Only FRYSC Group Programs which start and end dates which overlap the date range entered

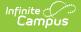

on the extract editor will report.

- Students marked as State Exclude or with No Show enrollment records are included in reported data.
- If a Group Program has no end date, the report will assume the end date is June 30th of the same FRYSC school year as the Group Program's start date.
- The Date Range on the extract editor will default to the following:
  - The Start Date will default to 07/01 of the year selected in the Campus toolbar.
  - The End Date will default to 06/30 of the school year selected in the Campus toolbar or the current date, whichever is earlier.
- The Include Rosters checkbox is only available for Calendar and Program Report Options.
- FRYSC centers are sorted alphabetically by name.
- Calendars are sorted first by year and then alphabetically by name.
- Programs are sorted first alphabetically by calendar, then alphabetically by program name.
- The report is sorted based on the Report Option selected and then by Program Start Date, from earliest start date to most recent.

The generated file name is structured as follows:

- District Edition: FRYSC\_DistrictNameCo\_YYYY\_GrpPgm.pdf
  - The District name is truncated so the word County is truncated to Co and the word Independent is truncated to Ind and any part of the name after the Co or Ind is removed. In a district has neither the word County or Independent, the name is not truncated.
  - YYYY = the four digit end year being reported. This year is pulled from the end date entered in the Date Range on the extract editor. For example, if the end date entered is 06/30/2013, the end year reported is 2013.
- State Edition: FRYSC\_YYYY\_GrpPgm.pdf
  - YYYY = the four digit end year being reported. This year is pulled from the end date entered in the Date Range on the extract editor. For example, if the end date entered is 06/30/2013, the end year reported is 2013.

## Generating the FRYSC Group Program Report

- 1. Enter the **Date Range**. Only FRYSC Group Programs active within the date range entered are reported.
- 2. Select a Report Option:
  - 1. **FRYSC** Report data is run against FRYSC Center data sets.
  - 2. **Calendar** Report data is run against School (Calendar) data sets.
  - 3. Program Report data is run against Program (FRYSC Group Program) data sets.
- Select the FRYSC Center, Calendar or Group Programs used to report data, based on the Report Option selected.
- 4. Filter data by selecting an Ad Hoc Filter (optional).
- 5. Select how the report will be generated:

| Generate | The report will generate immediately and display in a new window in the |
|----------|-------------------------------------------------------------------------|
| Report   | designated format.                                                      |

Submit to Batch The report can be scheduled for when it generates and will be sent to the tool.

## Understanding the FRYSC Group Program Report

See the following sections for more information about each part of the FRYSC Group Program Report.

- Header Elements
- Aggregate Data Elements
- Student Roster Elements

### **Header Elements**

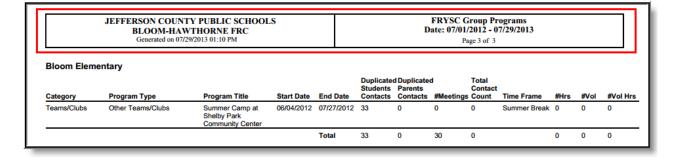

Image 2: FRYSC Group Program - Header

| Data<br>Element | Description                                                                                                    | Type,<br>Format and<br>Length | Campus<br>Database | Campus<br>Application                                                            |
|-----------------|----------------------------------------------------------------------------------------------------|-------------------------------|--------------------|----------------------------------------------------------------------------------|
| County          | The name of the county associated with the FRYSC data being reported.                                                                                 | Alpha                         | District.county    | System<br>Administration<br>> Resources<br>> District<br>Information ><br>County |
| School          | The school associated with the<br>report student's most recent<br>enrollment by start date within the<br>date range entered on the extract<br>editor. | Alpha                         | School.name        | System<br>Administration<br>> Resources<br>> School ><br>Name                    |

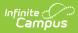

| Data<br>Element | Description                              | Type,<br>Format and<br>Length                 | Campus<br>Database | Campus<br>Application                                                        |
|-----------------|------------------------------------------|-----------------------------------------------|--------------------|------------------------------------------------------------------------------|
| Date            | The dates entered on the extract editor. | Date field,<br>10<br>characters<br>MM/DD/YYYY | N/A                | KY State<br>Reporting ><br>FRYSC Group<br>Programs<br>Report > Date<br>Range |

## **Aggregate Data Elements**

| JEFFERSON COUNTY PUBLIC SCHOOLS<br>ATHERTON HS YSC<br>Generated on 07/29/2013 01:11 PM |                         |                               |            |            | FRYSC Group Programs<br>Date: 07/01/2012 - 07/29/2013<br>Page 1 of 93 |                                     |    |                           |               |      |      |          |
|----------------------------------------------------------------------------------------|-------------------------|-------------------------------|------------|------------|-----------------------------------------------------------------------|-------------------------------------|----|---------------------------|---------------|------|------|----------|
| Atherton High                                                                          | School YES Program Type | Program Title                 | Start Date | End Date   | Students                                                              | d Duplicated<br>Parents<br>Contacts |    | Total<br>Contact<br>Count | Time Frame    | #Hrs | #Vol | #Vol Hrs |
| Academic Support                                                                       | Testing Support         | Galloping Gators              | 08/08/2012 |            | 1                                                                     | 0                                   | 4  | 4                         | Before School | 3    | 2    | 1        |
| Teams/Clubs                                                                            | Athletic                | Contented Cows                | 08/09/2012 | 06/30/2013 | 0                                                                     | 1                                   | 8  | 8                         | During School | 7    | 6    | 5        |
| Health                                                                                 | Other Health Program    | Peppy Penguins                | 08/10/2012 |            | 0                                                                     | 319                                 | 12 | 3828                      | After School  | 11   | 10   | 9        |
| Academic Support                                                                       | Back-To-School Event    | Scary Phone Sounds            | 01/17/2013 | 01/17/2013 | 319                                                                   | 319                                 | 1  | 638                       | Weekend       | 1    | 5    | 5        |
| Academic Support                                                                       | Transition Program      | Zippy Parents Only<br>Program | 08/08/2012 | 06/30/2013 | 0                                                                     | 319                                 | 1  | 319                       | Weekend       | 1    | 5    | 5        |
|                                                                                        |                         |                               |            |            |                                                                       |                                     |    |                           |               |      |      |          |

#### Image 3: Aggregate Data Elements

| Data<br>Element | Description                                                                                 | Type,<br>Format and<br>Length | Campus Database                             | Campus<br>Application                                                                                                    |
|-----------------|---------------------------------------------------------------------------------------------|-------------------------------|---------------------------------------------|----------------------------------------------------------------------------------------------------|
| Category        | The name of the group<br>program category. The<br>category acts as a label<br>for each row. | Alpha                         | FRYSCGroupProgramKY.<br>programCategoryCode | Programs<br>> FRYSC<br>Group<br>Programs<br>> Program<br>Category ><br>(the value<br>before the<br>colon is the<br>program<br>category) |

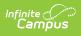

| Data<br>Element  | Description                                                                                 | Type,<br>Format and<br>Length                 | Campus Database                      | Campus<br>Application                                                                                                    |
|------------------|---------------------------------------------------------------------------------------------|-----------------------------------------------|--------------------------------------|----------------------------------------------------------------------------------------------------|
| Program<br>Type  | The name of the group<br>program type. The<br>program acts acts as a<br>label for each row. | Alpha                                         | FRYSCGroupProgramKY.<br>type         | Programs<br>> FRYSC<br>Group<br>Programs<br>> Program<br>Category ><br>(the value<br>after the<br>colon is the<br>program<br>category) |
| Program<br>Title | The title of the group program.                                                             | Alpha                                         | FRYSCGroupProgramKY.<br>programTitle | Programs<br>> FRYSC<br>Group<br>Programs<br>> Program<br>Title                                                                         |
| Start Date       | The group program start<br>date.                                                            | Date field,<br>10<br>characters<br>MM/DD/YYYY | FRYSCGroupProgramKY.<br>startDate    | Programs<br>> FRYSC<br>Group<br>Programs<br>> Start<br>Date                                                                            |
| End Date         | The group program end date.                                                                 | Date field,<br>10<br>characters<br>MM/DD/YYYY | FRYSCGroupProgramKY.<br>endDate      | Programs<br>> FRYSC<br>Group<br>Programs<br>> End Date                                                                                 |

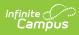

| Data<br>Element                    | Description                                                                                                    | Type,<br>Format and<br>Length | Campus Database                            | Campus<br>Application                                             |
|------------------------------------|----------------------------------------------------------------------------------------------------|-------------------------------|--------------------------------------------|-------------------------------------------------------------------|
| Duplicated<br>Students<br>Contacts | <ul> <li>This field reports a count<br/>of all students who have<br/>at least one active group<br/>program record, by type.</li> <li>The group program<br/>record must be<br/>active during the<br/>date range entered<br/>on the extract editor.</li> <li>The program must be<br/>designated for<br/>students.</li> <li>The program must be<br/>of the specified<br/>category/type.</li> <li>This a duplicated count,<br/>where a parent is counted<br/>for each program in which<br/>they are enrolled.</li> </ul> | Whole<br>Number               | FRYSCGroupProgramKY.<br>programForStudents | Student<br>Information<br>> FRYSC ><br>Group<br>Program<br>Detail |
| Duplicated<br>Parents<br>Contacts  | <ul> <li>This field reports a count of all students who have at least one active group program record, by category/type where the program is for the parent.</li> <li>The group program record must be active during the date range entered on the extract editor.</li> <li>The program must be designated for parents.</li> <li>The program must be of the specified category/type.</li> <li>This a duplicated count, where a parent is counted for each program in which they are enrolled.</li> </ul>             | Whole<br>Number               | FRYSCGroupProgramKY.<br>programForParent   | Student<br>Information<br>> FRYSC ><br>Group<br>Program<br>Detail |

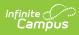

| Data<br>Element            | Description                                                                                                    | Type,<br>Format and<br>Length | Campus Database                                                                                                    | Campus<br>Application                                                  |
|----------------------------|----------------------------------------------------------------------------------------------------|-------------------------------|----------------------------------------------------------------------------------------------------|------------------------------------------------------------------------|
| #of<br>Meetings            | <ul> <li>The sum of all meetings<br/>for all programs in the<br/>given category. This<br/>includes unused<br/>programs.</li> <li>Logic adds together<br/>the values for the #<br/>of meetings in each<br/>Group Program setup<br/>page (not based on<br/>student records).</li> </ul> | Whole<br>Number               | FRYSCGroupProgramKY.<br>meetingCount                                                                                           | Programs<br>> FRYSC<br>Group<br>Programs<br>> # of<br>Meetings         |
| Total<br>Contact<br>Counts | The total number of all<br>student and parent<br>contacts made in the<br>meetings during the<br>reporting period.<br>• Total Contact Counts<br>= (Duplicated<br>Students Contacts +<br>Duplicated Parents<br>Contacts) *<br>#Meetings                                                 | Whole<br>Number               | FRYSCGroupProgramKY.<br>groupStatusID<br>FRYSCGroupProgramKY.<br>programForStudent<br>FRYSCGroupProgramKY.<br>programForParent | Programs<br>> FRYSC<br>Group<br>Programs                               |
| Time<br>Frame              | The time frame of the group program.                                                                                                    | Alpha                         | FRYSCGroupProgramKY.<br>timeFrame                                                                                              | Programs<br>> FRYSC<br>Group<br>Programs<br>> Time<br>Frame            |
| #Hrs                       | <ul> <li>The sum of Total Program<br/>Hours for all programs in<br/>the given category. This<br/>includes unused<br/>programs.</li> <li>Logic adds together<br/>the values for Total<br/>Program Hours from<br/>each Group Program<br/>setup page.</li> </ul>                         | Whole<br>Number               | FRYSCGroupProgramKY.<br>totalProgramHours                                                                                      | Program ><br>FRYSC<br>Group<br>Programs<br>> Total<br>Program<br>Hours |

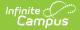

| Data<br>Element | Description                                                                                                    | Type,<br>Format and<br>Length | Campus Database                              | Campus<br>Application                                              |
|-----------------|----------------------------------------------------------------------------------------------------|-------------------------------|----------------------------------------------|--------------------------------------------------------------------|
| #Vol            | <ul> <li>The sum of all volunteers<br/>for all programs in the<br/>given category. This<br/>includes unused<br/>programs.</li> <li>Logic adds together<br/>the values for # of<br/>Volunteers from each<br/>Group Program setup<br/>page.</li> </ul> | Whole<br>Number               | FRYSCGroupProgramKY.<br>totalVoluneteerCount | Program ><br>FRYSC<br>Group<br>Programs<br>> # of<br>Volunteers    |
| #Vol Hrs        | <ul> <li>The sum of all volunteer<br/>hours for all programs in<br/>the given category. This<br/>includes unused programs</li> <li>Logic adds together<br/>the values for<br/>Volunteer Hours for<br/>each Group Program<br/>setup page.</li> </ul>  | Whole<br>Number               | FRYSCGroupProgramKY.<br>totalVoluneteerHours | Program ><br>FRYSC<br>Group<br>Programs<br>><br>Volunteer<br>Hours |

### **Student Roster Elements**

Student roster elements only appear when the **Include Rosters** checkbox is marked on the extract editor when generating the Calendar or Program versions of the Group Programs Report.

| Generated on 07/29/2013 01:11 PM |                      |        |                        |                                    | FRYSC Group Programs w/Student Roster<br>Program Title: Peppy Penguins<br>Date: 07/01/2012 - 07/29/2013 Page 6 of 93 |                 |                                |                    |                |
|----------------------------------|----------------------|--------|------------------------|------------------------------------|----------------------------------------------------------------------------------------------------|-----------------|--------------------------------|--------------------|----------------|
| Category                         | Program Type         |        | Start Date End Date    | Duplicated<br>Students<br>Contacts | Total Program<br>Hours                                                                                               | Time<br>Frame   | Duplicated<br>Parents Contacts | # Volun            | # Volun<br>Hrs |
| Health                           | Other Health Program |        | 08/10/2012             | 0                                  | 11                                                                                                    | After<br>School | 319                            | 10                 | 9              |
| Student                          |                      | Gender | Race/Ethnicity         | G                                  | ade Homero                                                                                                    | om              |                                | Parent<br>Involven | nent           |
| , Fadumo                         |                      | F      | Black or African Ameri | can 09                             |                                                                                                    |                 |                                | Yes                |                |
| , Bailey                         |                      | F      | White                  | 09                                 | 1                                                                                                    |                 |                                | Yes                |                |
| , John                           |                      | м      | White                  | 09                                 | 1                                                                                                    |                 |                                | Yes                |                |
| , Lucky                          |                      | M      | White                  | 09                                 | 1                                                                                                    |                 |                                | Yes                |                |
| , Amber                          |                      | F      | Black or African Ameri | can 09                             |                                                                                                    |                 |                                | Yes                |                |

Image 4: Student Roster Elements

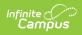

| Data Element   | Description                                                                                                    | Type,<br>Format<br>and<br>Length | Campus Database                       | Campus<br>Application                                                                                                |
|----------------|----------------------------------------------------------------------------------------------------|----------------------------------|---------------------------------------|----------------------------------------------------------------------------------------------------|
| Student        | <ul> <li>Displays the name of the student enrolled in the FRYSC Group Program.</li> <li>The student displays regardless of whether a group program record exists for the given category.</li> </ul>                                                                            | Alpha                            | Student.lastName<br>Student.firstName | Census ><br>People ><br>Demographics<br>> Last Name,<br>First Name                                                   |
| Gender         | The reporting student's gender.                                                                                                    | M or F                           | Student.gender                        | Census ><br>People ><br>Demographics<br>> Gender                                                                     |
| Race/Ethnicity | <ul> <li>The reporting student's race/ethnicity.</li> <li>01 - Hispanic Latino</li> <li>02 - American Indian/Alaskan Native</li> <li>03 - Asian</li> <li>04 - Black or African American</li> <li>05 - Native Hawaiian or Other Pacific Islander</li> <li>06 - White</li> </ul> | Alpha                            | Student.raceEthnicity                 | Census ><br>People ><br>Demographics<br>> State Race<br>Ethnicity                                                    |
| Grade          | The reporting student's<br>state grade level.                                                                                                    | Alpha,<br>2<br>digits            | Student.stateGrade                    | Student<br>Information ><br>General ><br>Enrollments ><br>Grade<br>System<br>Administration<br>> Calendar ><br>Grade |

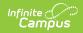

| Data Element          | Description                                                                                                    | Type,<br>Format<br>and<br>Length | Campus Database                           | Campus<br>Application                                                                                                |
|-----------------------|----------------------------------------------------------------------------------------------------|----------------------------------|-------------------------------------------|----------------------------------------------------------------------------------------------------|
| Homeroom              | <ul> <li>The name the student's homeroom teacher.</li> <li>The name of the Primary Teacher is reported for sections associated with courses marked Homeroom.</li> </ul>                                                                                                    | Alpha                            | Courseinfo.homeroom                       | Scheduling ><br>Course ><br>Homeroom                                                                                 |
| Parent<br>Involvement | <ul> <li>Reports whether a parent participated in the group program along with the student.</li> <li>The group record for the student must be active during the time period specified in the extract editor.</li> <li>The student group program must be designated as Parent Participated.</li> <li>Count once for each group program record with Parent Participated selected. A record may be counted more than once if the student has multiple Parent Participated records.</li> </ul> | Alpha                            | FRYSCGroupStatusKY.<br>parentParticipated | Student<br>Information ><br>General ><br>FRYSC ><br>Group<br>Program<br>Detail ><br>Parent<br>Parent<br>Participated |